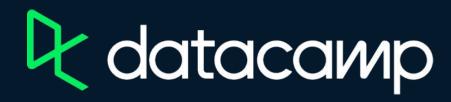

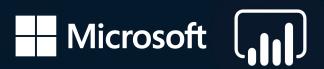

Deploying and Maintaining Assets in Power Bl

<u>Download Power BI Desktop</u>

**Exercises and Datasets** 

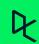